AutoCAD Descarga gratis Clave serial con clave de licencia [Win/Mac] [32|64bit] {{ lanzamiento de por vidA }} 2023 En Español

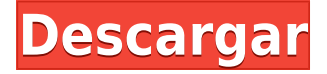

Soy diseñador profesional desde hace bastantes años, y he utilizado todo tipo de software. Luego entré en modo estudiante, y en ese tiempo construí un equipo de ensueño. Algunos de mis amigos se convirtieron en mis asistentes personales y comencé a usar esta herramienta de forma gratuita. Siempre tengo mucha suerte con el software de prueba. Me encanta poder probar el software de ejecución primero durante algunas semanas y averiguar si vale la pena el dinero que estoy pagando. AutoCAD Versión descifrada puede convertirse en una verdadera inversión. Puedo manejar esos costos, pero a veces una prueba puede ser muy costosa si dura más de 3 meses. Con la versión de prueba de CAD Tutor, es la cantidad justa de tiempo para probar un programa antes de comprometerse con una compra completa. No hay problema, puede descargar la versión de prueba gratuita de 3-D AutoCAD. Para comenzar, deberá registrarse para obtener una cuenta gratuita de Autodesk y seguir las indicaciones para descargar el software para **Hogar**. También deberá descargar la aplicación móvil gratuita de AutoCAD si desea crear y editar dibujos directamente en el campo. Hay muchas versiones gratuitas y descargables de AutoCAD disponibles en línea. Consulte para obtener más información sobre la versión gratuita de AutoCAD en línea. Es un gran producto y lo he usado durante aproximadamente 12 meses y me encanta. Tengo una pequeña empresa de ingeniería civil y estructural que poseo y, a veces, la uso para trabajar en proyectos residenciales y comerciales. Hemos tenido problemas antes con el inicio de un nuevo proyecto, así que sabía que tendría que comprar el acceso. Me pusieron en la lista de espera y cuando entré en la lista de espera me dieron la opción de una suscripción gratuita de un año a Autodesk. El único requisito es que tenga una cuenta de Autodesk, ya que este es un software de Autodesk. BRL-CAD es uno de los tres motores de búsqueda alternativos de AutoCAD y utiliza el código del primero. Es compatible con el próximo AutoCAD 2016, que todavía está en versión beta. La versión gratuita viene con las funciones más utilizadas.Es un motor de búsqueda de 32 bits y utiliza la versión de 16 bits en Windows. También usa solo 2 GB de RAM y 3 GB de espacio en el disco duro. Sin embargo, sigue siendo un buen software cuando se trata de interfaz. Y se pueden instalar algunas herramientas de terceros.

## **Descarga gratis AutoCAD (Vida útil) Código de activación x32/64 2023**

Legal-Aid Web es nuestro primer paso para automatizar el tedioso proceso de crear descripciones legales completas de parcelas. La interfaz web permite al usuario cargar archivos DWG de AutoCAD Descifrar Keygen para la parcela. El usuario puede usar nuestra nueva interfaz de arrastrar y soltar y la nueva vista de línea de tiempo para importar y alinear fácilmente los objetos y mostrar las dimensiones estándar. El asistente de descripción tiene un flujo de trabajo paso a paso para ayudarlo a crear una descripción legal más completa que incluye líneas de parcela, notas de parcela, dimensiones de parcela, dirección, líneas de parcela y polígonos de parcela. Si decide adquirir AutoCAD Descarga de torrent después de esta clase, hay algunas cosas que me gustaría que tome nota. 1) Puede descargar AutoCAD Clave de serie desde su sitio. 2) iLea el manual! Es bastante bueno, pero no recomendaría intentar aprender AutoCAD sin haber seguido primero los pasos del manual. 3) O puede usar CreativeCAD. Es similar a AutoCAD, y creo que es una muy buena alternativa. En este curso práctico y práctico, aprenda a crear y publicar dibujos técnicos en AutoCAD. Los estudiantes aprenderán a utilizar las herramientas de dibujo de AutoCAD para crear planos, secciones y elevaciones precisas, legibles y presentadas de manera profesional. Usando sus habilidades, los estudiantes crearán dibujos arquitectónicos aplicando técnicas prácticas de AutoCAD. Los estudiantes diseñarán y construirán un gabinete para una mesa de madera. Los estudiantes aprenderán habilidades básicas de dibujo y las aplicarán al diseño, fabricación y construcción de una mesa de centro de madera. Los estudiantes aplicarán los métodos y el flujo de

trabajo de AutoCAD a varios tipos de proyectos, incluidos los funcionales, estructurales, de sitio y paisajísticos. La información de descripción de cada bloque está disponible en los siguientes tipos de campos:

- Descripción (texto)
- Descripción (largo) (texto, precedido de Descripción)
- Descripción (largo, como cadena) (texto, precedido de Descripción, con una longitud especificada como cadena de \"0\"s)
- Descripción(largo, 1) (número, precedido de Descripción, longitud especificada en dígitos)
- Descripción(largo, 10) (número, precedido de Descripción, longitud especificada en dígitos decimales)
- Descripción(largo, 20) (número, precedido de Descripción, longitud especificada en notación científica)
- Descripción(largo, ) (texto, precedido de Descripción, con la longitud especificada como un número entero)
- Descripción(largo, ) (texto, precedido de Descripción, con longitud especificada como real)
- Descripción(largo, ) (texto, precedido de Descripción, con la longitud especificada como float)

5208bfe1f6

## **AutoCAD Descarga gratis Versión completa Clave de licencia [Win/Mac] X64 2022 En Español**

AutoCAD no tiene comandos verbales y tiene muy pocos íconos, por lo que cualquier persona que desee aprender AutoCAD como pasatiempo o para mejorar sus propias habilidades debe comenzar por ver los tutoriales, los materiales de aprendizaje y los videos. Para aquellos que quieren aprender AutoCAD profesionalmente, un profesor de tiempo completo es más práctico. Hemos reunido una colección de muchos de los mejores cursos en línea disponibles. Para obtener más información sobre cada programa, visite su página de inicio. El Centro de capacitación profesional oficial de Autodesk para AutoCAD puede brindarles a los estudiantes la oportunidad de aprender trucos y consejos de AutoCAD, técnicas avanzadas y el uso de AutoCAD y otras herramientas de software. El árbol de habilidades, desde lo básico hasta lo profesional, está organizado en niveles en los que, en cada nivel, aprenderá un tema en particular, que luego conduce a temas más avanzados. La capacitación está disponible en línea o en las escuelas académicas oficiales de Autodesk en Canadá, EE. UU. e India. **6. Para aprender en casa, ¿vale la pena el dinero? ¿Existe una alternativa gratuita?** Primero, probé el sitio gratuito \"Aprender Autocad\". Es un gran sitio, pero requiere que usted tenga una versión no gratuita del software para ver el contenido. Mi versión es gratuita y no uso ese sitio. (http://learn.autocad.com) El otro sitio gratuito es \"Autodesk Academy\". (http://www.autodeskacademy.com) Cuando estaba considerando la introducción de Autocad y descubrí que era un sitio gratuito, opté por el sitio de Autocad Academy. El sitio está mucho más organizado y descubrí que tiene mejores presentaciones de video que en el sitio gratuito. Sí, es un servicio de suscripción. No tengo ningún problema con eso porque no tengo que preocuparme por ningún \"envío\" u otros cargos cuando quiero referirme a él. Puedo aprender a mi propio ritmo y no hay límite en la cantidad de veces que puedo acceder al contenido. Los temas son profundos y cada lección cubre un área en profundidad. Puedo pasar todo el tiempo que necesite en un área y luego pasar a la siguiente.

como descargar autocad 2022 gratis full crack en ingles como descargar e instalar autocad 2019 gratis ilimitado como descargar e instalar autocad gratis como descargar autocad 2020 gratis full crack en ingles como descargar autocad gratis 2019 como descargar autocad gratis 2010 como descargar autocad gratis 2016 como descargar autocad gratis en mi pc como descargar autocad gratis mac como descargar autocad gratis en español

Lo que hace de AutoCAD un potente software de diseño es su capacidad para dibujar y diseñar una variedad de estructuras. Aprenderá comandos más complejos con el tiempo, pero también podrá aprender comandos y diseños simples. Aprender sobre el software es útil y no debe sentirse intimidado por él. Solo conozca sus requisitos y cree algunos planes simples con el software. Entonces podrás dibujar lo que quieras. Sin embargo, los usuarios de AutoCAD pueden adoptar una curva de aprendizaje lenta en la que desarrollarán habilidades funcionales hasta que realmente lo dominen. Como cualquier otra herramienta, AutoCAD (y muchos otros programas) tiene cosas en las que algunas personas son mejores o más fáciles de usar que otras. Cogí Autocad rápidamente porque me gustaba la interfaz elegante. Como forma de configurarlo, hay principalmente menús que parecen un montón de botones. Pensé que lo resolvería. Lo hice, pero tomó alrededor de un año. Y todavía no soy un experto. Por lo tanto, su pregunta tiene una respuesta en dos partes. Hay

comandos y herramientas que son bastante fáciles de usar y muchos más complicados. Y, tienes que aprender a mirar los dibujos de una manera diferente. (¡No siempre de la manera más fácil!) Si está familiarizado con algún otro programa CAD, como AutoCAD LT, podrá dominar esta herramienta. Sin embargo, si no está familiarizado con ningún otro programa CAD, ino se dé por vencido! Le aseguro que su tiempo dedicado a aprender AutoCAD valdrá la pena. Una vez que haya creado su dibujo (o lo haya abierto desde un archivo guardado), puede comenzar a trabajar con él. Para comenzar a crear un nuevo dibujo, haga doble clic en el **Nuevo** icono. los **Nuevo** El icono está en la barra de menú en la parte superior de la pantalla. También puede utilizar el **F12** para abrir Espacio papel o Espacio modelo. La siguiente sección le muestra cómo crear un nuevo dibujo.

AutoCAD es el programa de dibujo y diseño de ingeniería más popular. Es un programa poderoso con muchos usos en áreas tales como diseño de productos, ingeniería arquitectónica y fabricación. Las habilidades de AutoCAD son importantes para muchas personas en estos campos y más. Descubra cómo aprender habilidades de AutoCAD rápidamente con varias opciones de aprendizaje. Si puede comenzar y crear un dibujo básico, entonces puede comenzar a aprender a usar los comandos. Aprende a crear líneas y formas simples. Descubrirá que crear formas básicas es fácil. Si sigue la versión más nueva, puede crear algunas formas predefinidas como un rectángulo, un círculo, triángulos y líneas. AutoCAD no solo ofrece un conjunto completamente nuevo de herramientas para los diseñadores, sino que también tiene una forma diferente de trabajar. Deberá comprender los conceptos básicos de acotación, terminología, pluma y espacios en papel. Incluso las herramientas complejas tienen comandos de AutoCAD que simplifican y aceleran su trabajo. En esta serie de tutoriales, aprenderá cómo trabajar en AutoCAD, qué debe tener en cuenta y mucho más. Al comenzar, puede ser útil asegurarse de elegir una versión de prueba del software. De esta manera, puede probar el programa para familiarizarse con él y, con suerte, tener una idea de cuán fácil o difícil es la curva de aprendizaje. Muchas personas comienzan a usar AutoCAD creando dibujos básicos. Esta es una excelente manera de mojarse los pies. Si tiene un dibujo que creó o en el que está trabajando, puede imprimirlo en papel y comenzar a aprender a usar los comandos. Debe comprender lo que necesita crear antes de comenzar a usar AutoCAD. Un tutorial en línea basado en la experiencia con lo que la comunidad y otras personas aprendieron durante una larga carrera en AutoCAD. Parece que la mayoría de los comentarios indican que la parte más difícil es aprender la terminología y las diferencias entre los distintos modelos, y luego aprender a resolver los problemas básicos del software.Es probable que tenga que realizar algunas personalizaciones en la configuración de su escritorio para obtener algo así como un verdadero modelo de trabajo dentro de la primera semana más o menos. Finalmente, tendrás que aprender a volver a los menús para tener acceso a las herramientas que necesitas.

## <https://techplanet.today/post/autodesk-autocad-descargar-torrente-macwin-version-final-2022>

Para aprender AutoCAD, necesita conocer algunos comandos básicos. Puede aprenderlos escribiéndolos o viendo tutoriales que los explicarán. Si tienes que conocerlos, la web es un buen lugar para empezar. Incluso si conoce los conceptos básicos de AutoCAD, aún puede tener dificultades si nunca antes ha trabajado con él. A medida que comience a usar AutoCAD, deberá invertir tiempo en aprender los conceptos básicos. Luego, deberá ser diligente en la práctica de lo que aprende para que pueda retenerlo. Esto solo tomará algunos años de práctica y puede parecer una tarea abrumadora al principio, pero disfrutará usando sus habilidades y usando AutoCAD cada vez más. Hay varios programas para aprender AutoCAD. Hay cursos formales que se imparten a particulares, mientras que hay algunos programas que enseñan tanto a adultos como a niños.

También se ofrecen algunos programas gratuitos para artistas jóvenes o inexpertos que les enseñan a crear dibujos en 2D y 3D. Varias escuelas ofrecen cursos a corto plazo para aquellas personas que necesitan aprender AutoCAD. **6. No quiero tardar tres años en aprender AutoCAD.** Desde que comencé a aprender Autocad, cada vez que tengo ganas de rendirme, recuerdo un video donde alguien más lo hizo, o algo que leí en línea. ¡Y lo intentaré de nuevo! ¡Esto se debe a que la sensación que obtengo es tan genial! Algunas personas pueden pensar que pueden descargar una versión para estudiantes de AutoCAD y luego transferirla a su propia computadora más tarde. Esto puede no ser una buena idea. Los principiantes generalmente aprenden más utilizando primero las versiones de prueba gratuitas y en línea del software AutoCAD. Hay una gran curva de aprendizaje para AutoCAD. Puede comenzar con cosas simples con funciones básicas como dibujos lineales y avanzar hasta modelos y animaciones en 3D. Le recomiendo que lea un libro sobre AutoCAD y use el programa para practicar cómo trabajar con el libro.

AutoCAD es un sistema poderoso y confiable para crear modelos 2D y 3D. De hecho, AutoCAD es el estándar de la industria para crear y diseñar modelos 3D, como barcos, puentes, edificios, vehículos, tanques y aviones. AutoCAD proporciona las herramientas necesarias para crear dibujos, crear e imprimir modelos y dibujos en 3D, y ver y navegar en modelos en 3D. Puede usar AutoCAD para aplicaciones de negocios, construcción, ingeniería y arquitectura. De hecho, la mayoría de los estudiantes usan AutoCAD como su principal programa de dibujo. Todos los nuevos usuarios de AutoCAD deben estar familiarizados con los siguientes temas:

- Cómo crear e imprimir modelos y dibujos en 3D.
- Cómo utilizar las herramientas de modelado 3D.
- Cómo utilizar las herramientas de gestión de proyectos digitales y cómo utilizar el informe CAD.

AutoCAD es un programa de software CAD muy común utilizado por una gran cantidad de personas. Simplemente aprender a usar el software nunca es fácil. Pero dominar este paquete y aprender a usar las diferentes herramientas puede llevar un tiempo. Si realmente desea dominar sus habilidades básicas, lo mejor es usar el software y verlo por sí mismo. Recuerda que lo mejor es practicar todos los días, si tienes una buena experiencia puedes compartirla con los demás. El boceto 2D es fundamental para cualquier diseño. Puedes aprender a dibujar en una pizarra con tiza en la escuela primaria, pero es posible que no comprendas completamente cómo dibujar hasta la universidad. SketchUp es un programa tan fácil de aprender que incluso se incluyó en el libro de 2007, The Best Business Manuals and Reference Books. Ahora es parte de la plataforma Creative Cow. Con esta aplicación gratuita, puede aprender a crear modelos de diseño para mostrar los planos de construcción a los clientes. Le permite crear diseños escalados a escala para parecerse a los reales. Lo más importante para recordar: Solía pensar que **cualquiera** podría usar una cinta métrica. Pero solo puedes hacer mucho cuando estás usando una cinta métrica. Necesitas aprender los conceptos básicos del dibujo.1) Aprender dónde se encuentra la herramienta, 2) Cómo usar la herramienta y 3) Dónde se encuentran las pautas. Asegúrese de comprender todos los componentes de un boceto. Dibujar es una parte clave del conjunto inicial de ejercicios.

[https://melodicomusic.se/wp-content/uploads/2022/12/Descarga-gratis-AutoCAD-Versin-completa-nu](https://melodicomusic.se/wp-content/uploads/2022/12/Descarga-gratis-AutoCAD-Versin-completa-nuevo-2022.pdf) [evo-2022.pdf](https://melodicomusic.se/wp-content/uploads/2022/12/Descarga-gratis-AutoCAD-Versin-completa-nuevo-2022.pdf)

[https://maisonchaudiere.com/advert/autocad-21-0-clave-de-producto-vida-util-codigo-de-activacion-pc](https://maisonchaudiere.com/advert/autocad-21-0-clave-de-producto-vida-util-codigo-de-activacion-pc-windows-x32-64-2023-en-espanol/) [-windows-x32-64-2023-en-espanol/](https://maisonchaudiere.com/advert/autocad-21-0-clave-de-producto-vida-util-codigo-de-activacion-pc-windows-x32-64-2023-en-espanol/)

<https://www.pinio.eu/wp-content/uploads//2022/12/descargar-autocad-electrical-full-gratis-best-2.pdf> <https://sciencetrail.com/wp-content/uploads/2022/12/orvimad.pdf>

[https://www.cooks.am/wp-content/uploads/2022/12/Descargar-AutoCAD-Clave-de-producto-llena-For-](https://www.cooks.am/wp-content/uploads/2022/12/Descargar-AutoCAD-Clave-de-producto-llena-For-Windows-2023.pdf)[Windows-2023.pdf](https://www.cooks.am/wp-content/uploads/2022/12/Descargar-AutoCAD-Clave-de-producto-llena-For-Windows-2023.pdf)

<https://swisshtechnologies.com/wp-content/uploads/2022/12/zenugg.pdf>

<http://milanochronicles.com/wp-content/uploads/2022/12/Descargar-Autocad-Web-LINK.pdf>

[http://www.rathisteelindustries.com/autocad-2018-22-0-descarga-gratis-codigo-de-registro-version-c](http://www.rathisteelindustries.com/autocad-2018-22-0-descarga-gratis-codigo-de-registro-version-completa-de-keygen-windows-nuevo-2023/) [ompleta-de-keygen-windows-nuevo-2023/](http://www.rathisteelindustries.com/autocad-2018-22-0-descarga-gratis-codigo-de-registro-version-completa-de-keygen-windows-nuevo-2023/)

[https://agronomie.info/wp-content/uploads/2022/12/Descargar-AutoCAD-con-clave-de-serie-ltimo-laN](https://agronomie.info/wp-content/uploads/2022/12/Descargar-AutoCAD-con-clave-de-serie-ltimo-laNzamieNto-2022.pdf) [zamieNto-2022.pdf](https://agronomie.info/wp-content/uploads/2022/12/Descargar-AutoCAD-con-clave-de-serie-ltimo-laNzamieNto-2022.pdf)

[https://recetasencilla.xyz/autocad-2019-23-0-torrent-codigo-de-activacion-grieta-for-windows-ultimo-l](https://recetasencilla.xyz/autocad-2019-23-0-torrent-codigo-de-activacion-grieta-for-windows-ultimo-lanzamiento-2022-en-espanol/) [anzamiento-2022-en-espanol/](https://recetasencilla.xyz/autocad-2019-23-0-torrent-codigo-de-activacion-grieta-for-windows-ultimo-lanzamiento-2022-en-espanol/)

Aprender AutoCAD es un poco diferente para todos. Algunos usuarios pueden saltar directamente y hacer el trabajo. Otros pueden necesitar aprender los conceptos básicos, como dibujar ángulos, círculos y rectángulos. Puede ser un proceso complejo aprender a usar un programa CAD. Afortunadamente, hay varias herramientas disponibles para ayudar. Por ejemplo, hay videos disponibles para aprender a usar AutoCAD en YouTube. O bien, hay programas que puede descargar que le permiten aprender AutoCAD a su propio ritmo. Aprender la línea de comandos es similar a aprender a tocar el piano. Para los principiantes, hay muchos atajos (que aceleran tu rendimiento) y si los dominas, no sería nada difícil. Pero una vez que dominas los comandos básicos, no hay atajos para lo que quieres hacer. Te verás obligado a hacer el comando manualmente y ahí es donde comienza el trabajo duro. Pero, con el tiempo, sentirás los atajos y controlarás cada vez más. AutoCAD no tiene una curva de aprendizaje estándar. No puede aprenderlo en solo unos días, pero puede aprenderlo en unos pocos meses. No lleva mucho tiempo aprender AutoCAD. Como cualquier otro software. También hay algunos cursos en línea que puede tomar en línea que pueden ayudarlo a aprender a usar AutoCAD. Recomendaría este video para aquellos que estén interesados en aprender a usar AutoCAD. Aquí encontrará información y otros recursos que lo ayudarán a comenzar su viaje con AutoCAD. ¡Buena suerte y feliz dibujo! Para los principiantes, el mejor paso es aprender los comandos básicos de AutoCAD. Son el punto de partida para entender cualquier dibujo. Muchas personas piensan que una vez que saben cómo usar los comandos básicos de AutoCAD, el resto es fácil. Pero, en el mundo real, encontrará que no es tan fácil. Si es completamente nuevo en CAD, querrá aprender a usar el software de manera efectiva en el menor tiempo posible.Debido a que utilizará el software para crear gráficos, querrá aprender cómo crear gráficos específicos de manera eficiente y, lo que es más importante, crear un dibujo que se vea profesional y completo. Y querrá crear dibujos eficientes y de calidad que tengan un aspecto profesional. Una vez que tenga una comprensión básica del software, querrá aprender a usarlo de manera efectiva para crear dibujos adicionales y refinar lo que aprendió. Si está dispuesto a practicar, encontrar un mentor y aplicar lo que aprende, podrá crear diseños de aspecto profesional en muy poco tiempo.

Las Rutas de aprendizaje de AutoCAD son módulos educativos que lo ayudan a aprender el software. Estos se dividen en cuatro categorías: arquitectura, mecánica, construcción y gráficos. Todos estos módulos ofrecen lecciones paso a paso que pueden ayudarlo a familiarizarse fácilmente con el software. AutoCAD se encuentra entre los programas de software más complejos y robustos que existen. Esto es más que una simple aplicación de dibujo; es una suite compleja que cubre todos los aspectos del diseño y la redacción. Si realmente desea aprender el software, deberá dedicar una cantidad significativa de tiempo para aprenderlo. Sin embargo, AutoCAD puede ayudar a las pequeñas empresas a ahorrar dinero, aumentar la eficiencia e impulsar el resultado final con cualquiera de sus productos. En resumen, la curva de aprendizaje de AutoCAD es bastante empinada. Al principio, debes practicar, practicar, practicar. Incluso una vez que haya aprendido los conceptos básicos, es posible que desee invertir en un programa de capacitación de una hora para

mejorar sus habilidades y perfeccionar su competencia. El trabajo que realiza con AutoCAD no se limita al dibujo arquitectónico. AutoCAD se utiliza en muchas áreas comerciales, desde contabilidad y legal, hasta departamentos financieros y de recursos humanos. Las personas que usan software comercial a menudo necesitan aprender AutoCAD para usar nuevos programas o realizar tareas profesionales. Ese fue un artículo muy interesante. AutoCAD es un sistema muy complejo y necesitará una formación considerable para familiarizarse con todas las funciones. ¿La curva de aprendizaje es muy empinada? Me temo que lo es. iEs casi imposible obtener un nivel satisfactorio de experiencia en una semana! Sin embargo, puedes aprender varias habilidades en este momento. AutoCAD es actualmente el CAD más popular del mundo. También es un software muy flexible que se puede utilizar para 2D o 3D. Además de su versatilidad, a los usuarios les encanta la interfaz de AutoCAD.Debido a la popularidad de AutoCAD y la cantidad de usuarios involucrados en el programa, si desea aprender AutoCAD, debe tener buenas habilidades en inglés. Consulte los foros para obtener más información y asistencia al usuario, e incluso puede pagarle a alguien para que lo apoye.

¿Es esto algo que quieres aprender y construir? Si es así, debe preguntarse si su nivel de habilidad es adecuado, a la par con otros usuarios de AutoCAD. ¿Tiene tiempo para dedicarse a aprender estas nuevas habilidades? Todas estas preguntas te ayudarán a responder la última pregunta... ¿Qué tan difícil es aprender AutoCAD? AutoCAD es uno de los programas de diseño y dibujo más potentes del mundo. Si se pregunta qué tan difícil es aprender AutoCAD, ¡la respuesta es que es mucho más fácil de lo que piensa! Aunque la curva de aprendizaje inicial es empinada, esto no tiene por qué ser una tarea desalentadora. Unas pocas horas de estudio de un solo tutorial de AutoCAD pueden brindarle el conocimiento que necesita para comenzar a usar AutoCAD. AutoCAD es un programa de software exigente que se utiliza para crear dibujos en 3D. Al comenzar por primera vez con AutoCAD, puede ser difícil comprender las herramientas que están disponibles dentro del programa. Esta guía le enseñará cómo usar el programa y lo preparará para enfrentar los desafíos del diseño 3D. Esta guía cubre todo, desde lo básico hasta temas avanzados, por lo que habrá algo aquí que sea útil para todos los niveles. No es difícil aprender los conceptos básicos de AutoCAD, pero si desea convertirse en un mejor diseñador, deberá obtener más capacitación. Se puede comprar una copia gratuita de AutoCAD en línea o en muchos proveedores de software locales. Algunas escuelas de diseño también ofrecerán clases de CAD. La pregunta de qué tan difícil es aprender AutoCAD tiene varias respuestas que tienen sus propios matices. Lo primero que notará es que deberá investigar el material de aprendizaje disponible en línea. Al mirar artículos y tutoriales en línea, querrá buscar materiales que sean relevantes para su conjunto de habilidades actual y que se presenten de una manera que sea útil para usted y el contenido del curso. Puede usar la función de búsqueda en los sitios para obtener una lista de materiales de aprendizaje de AutoCAD.Cuando busque materiales gratuitos o de bajo costo, mire videos y escuche conferencias en línea o seminarios web. Con todas estas opciones, querrá encontrar un video o una conferencia de YouTube que sea relevante para lo que está aprendiendo. Al hacerlo, puede ver/escuchar los materiales sin conexión con un auricular y seguir el progreso del instructor a través del contenido.